## **%X - Control of Infoline**

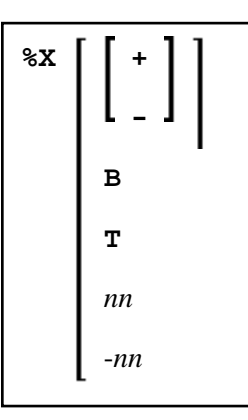

This terminal command controls the display of the Natural [infoline.](#page-0-0)

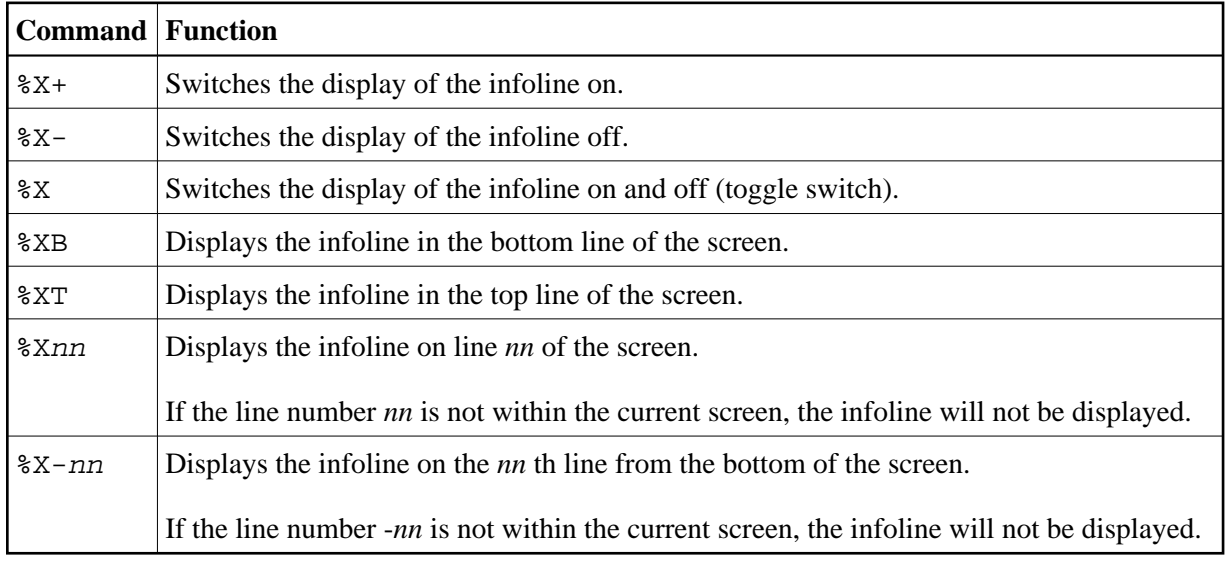

## <span id="page-0-0"></span>**Infoline**

Data can be written to the infoline by specifying the output destination INFOLINE with the DEFINE PRINTER statement. Only a single line can be written to the infoline. The infoline can be used to have status information displayed, for example, for debugging purposes; it can also be used as separator line (as defined by SAA standards).